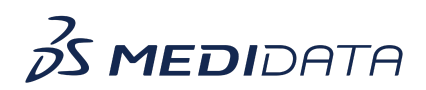

## **Sponsor Specifics in Rave Imaging eLearning Course Outline**

**Course Description:** This 15 minute eLearning covers how to complete a task, view and assign active tasks, view completed tasks, download a study, generate reports, view, create and respond to queries, and randomize workflows.

Approximate Duration: 15 min

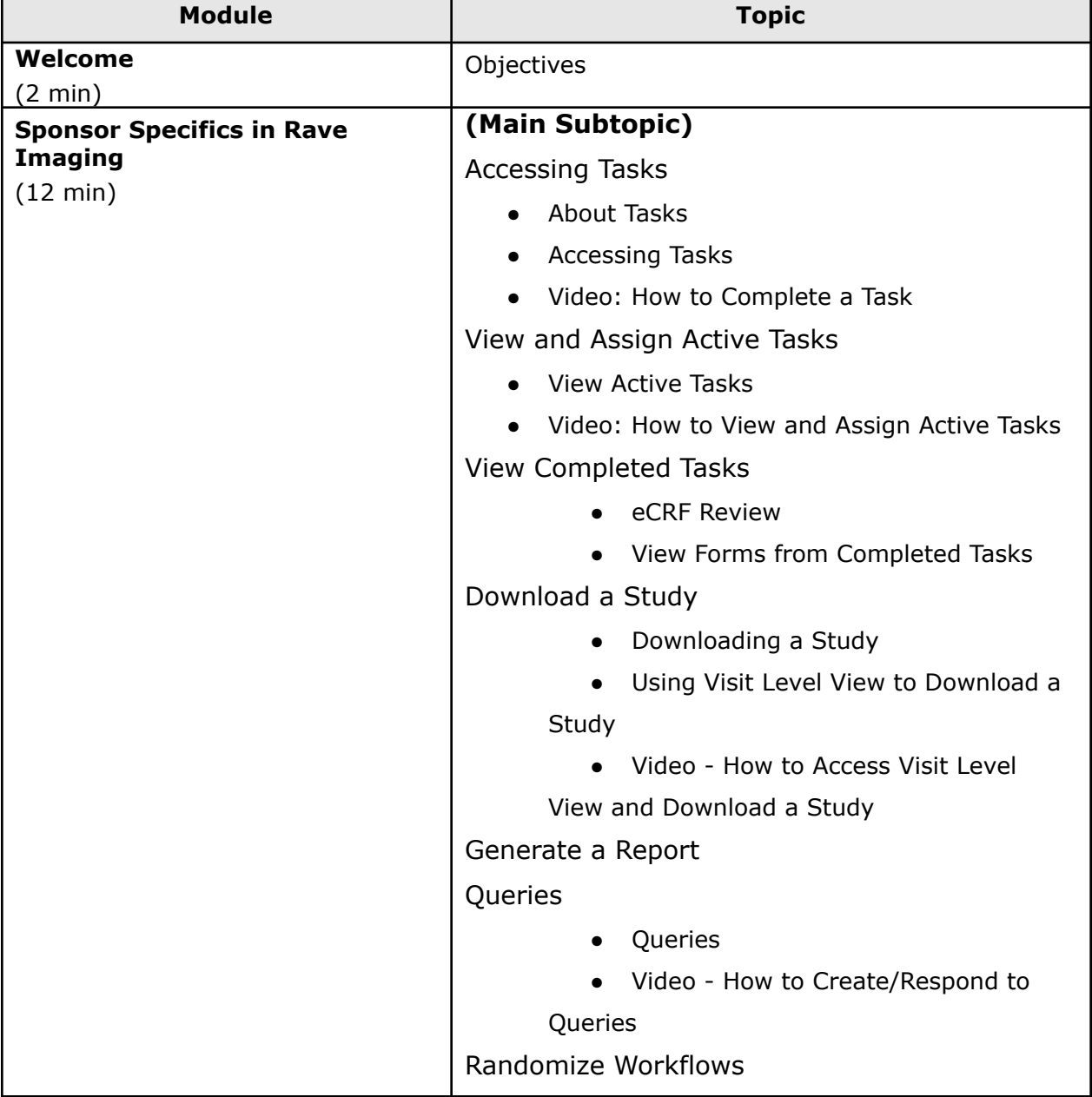

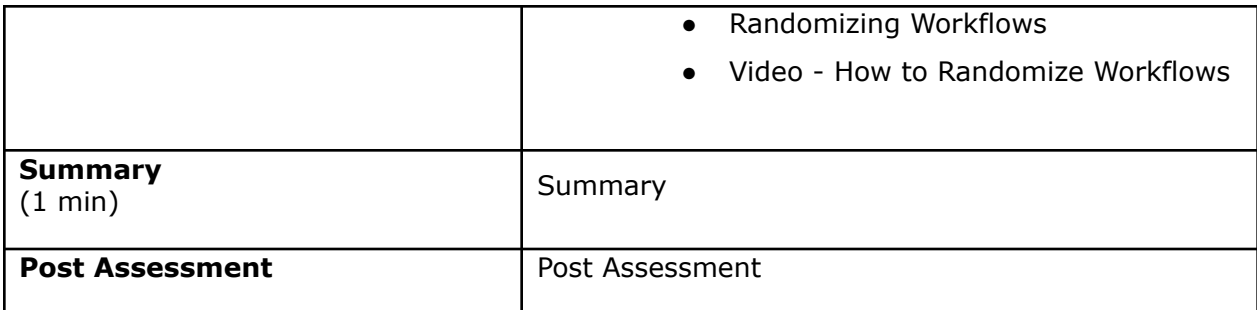